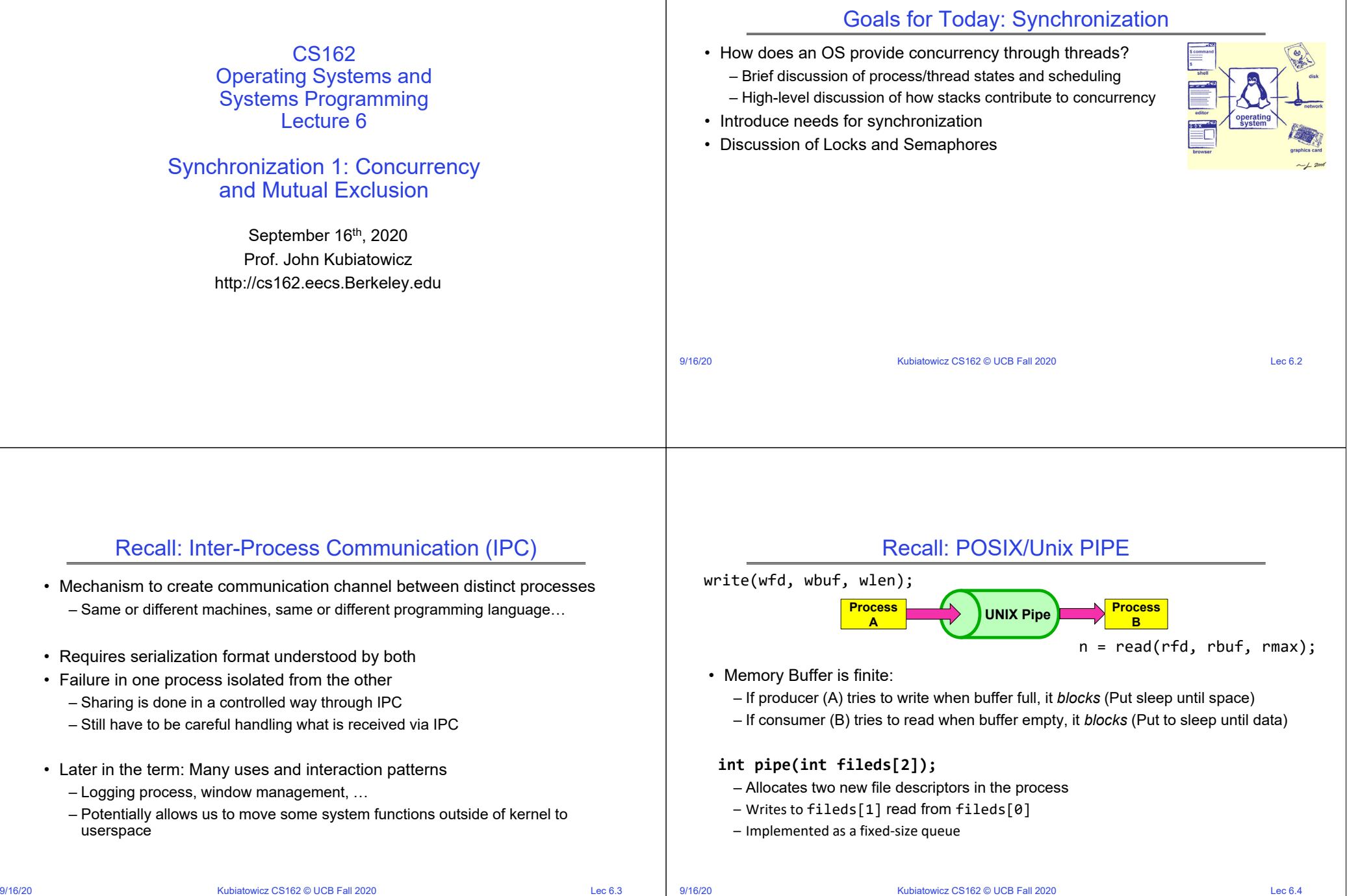

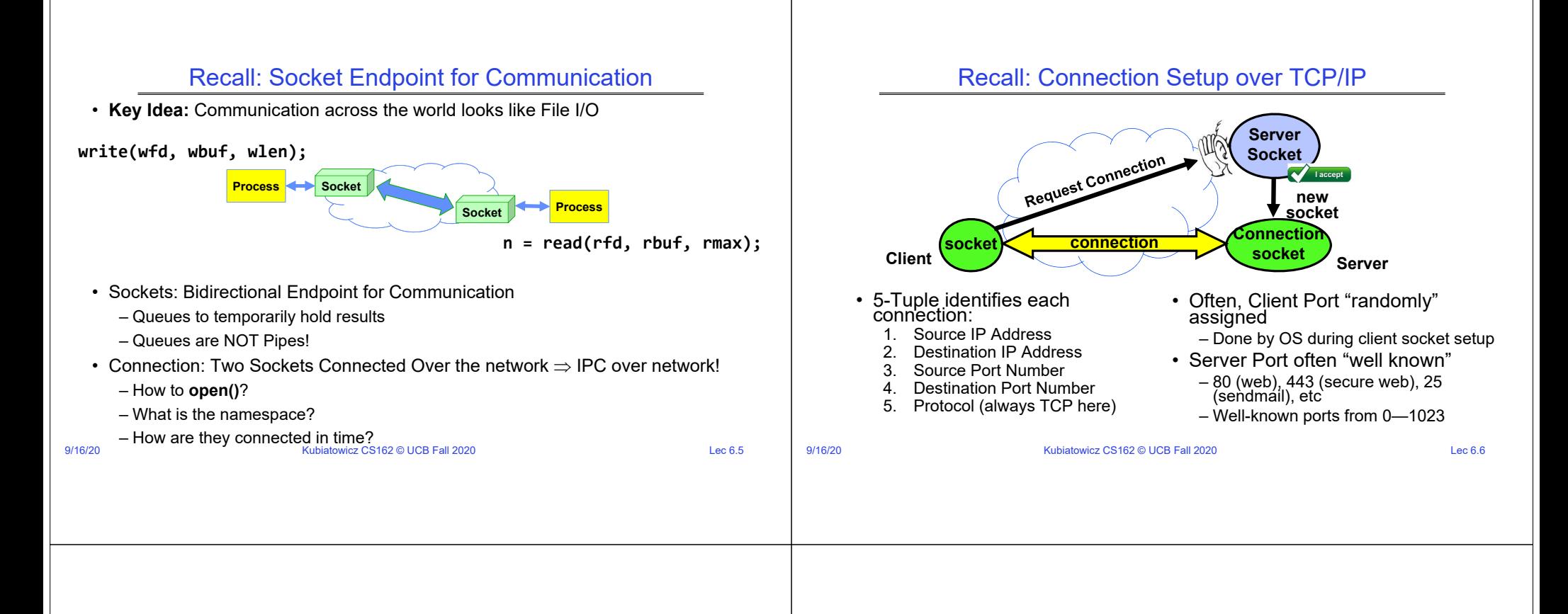

# Recall: Server Protocol (v1)

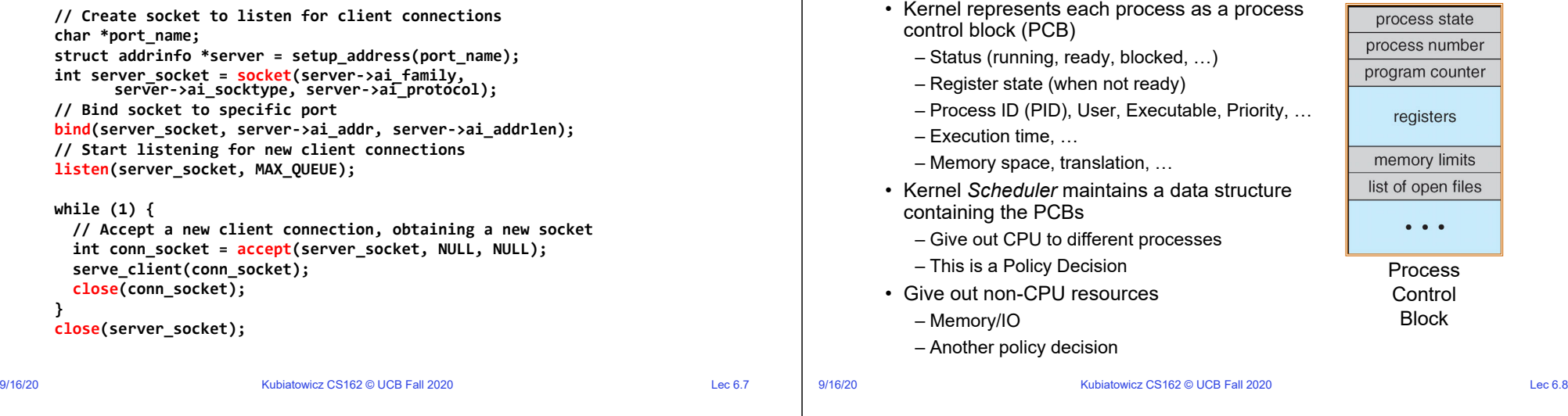

### Multiplexing Processes: The Process Control Block

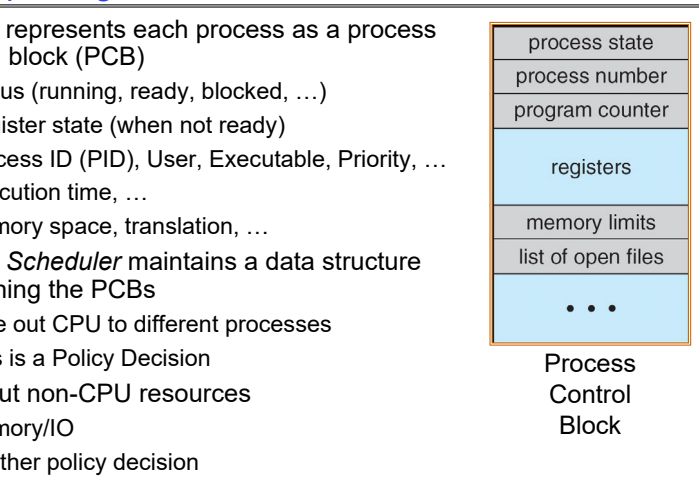

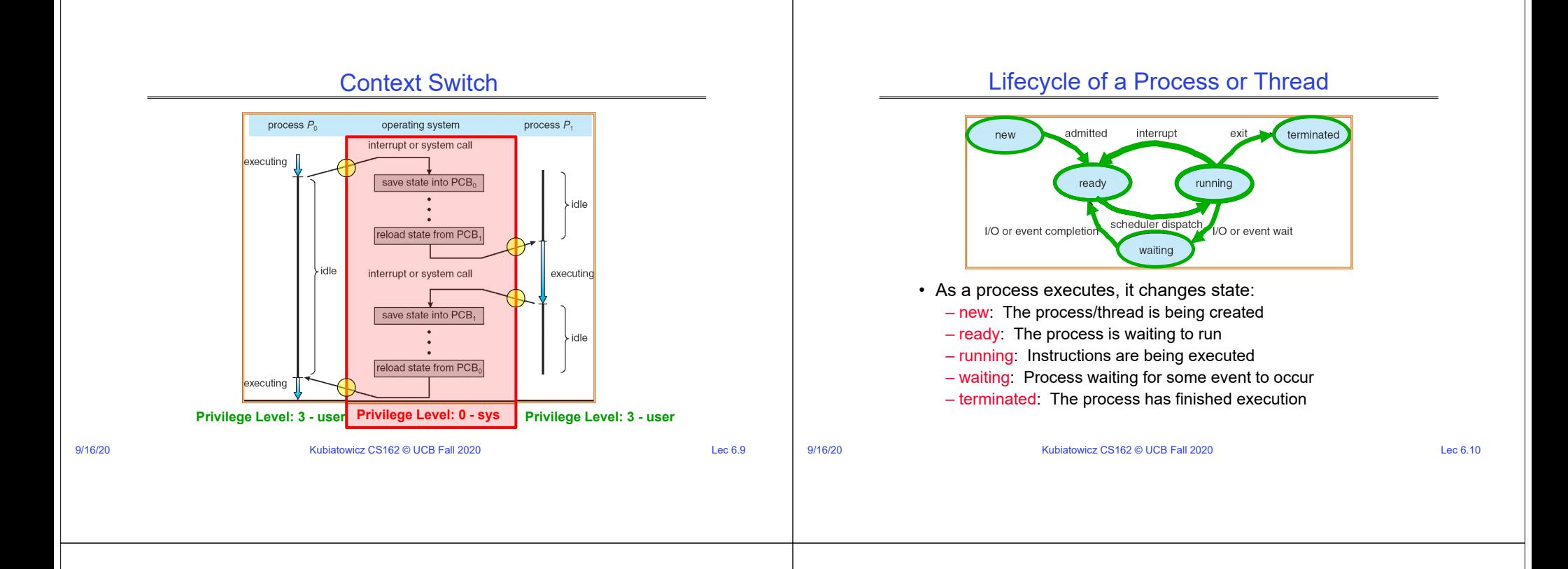

### Scheduling: All About Queues

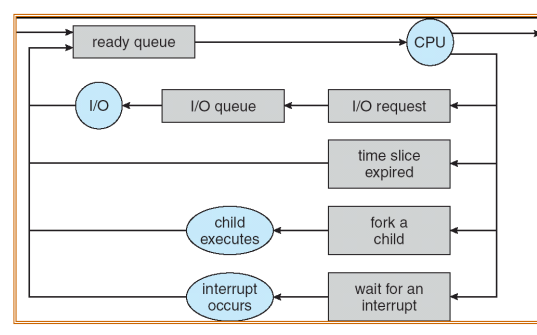

- PCBs move from queue to queue
- **Scheduling:** which order to remove from queue – Much more on this soon

### Ready Queue And Various I/O Device Queues

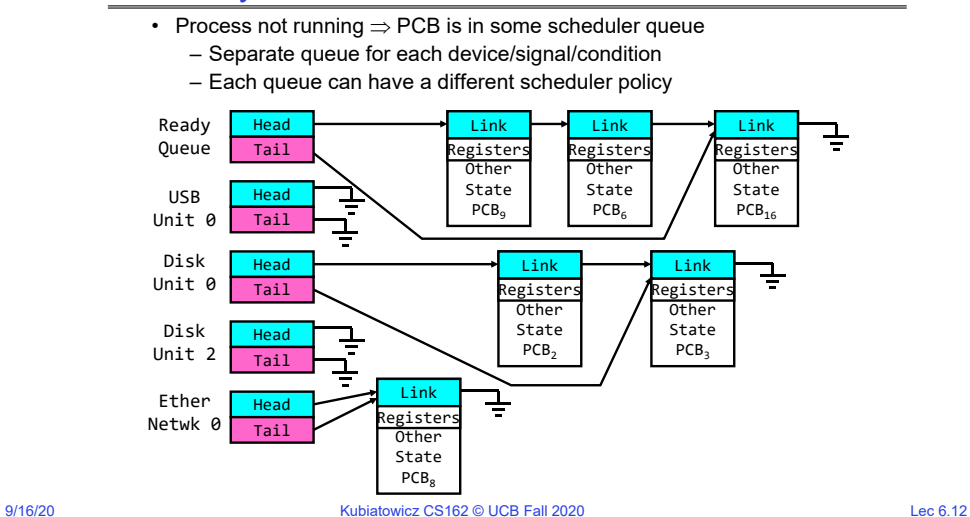

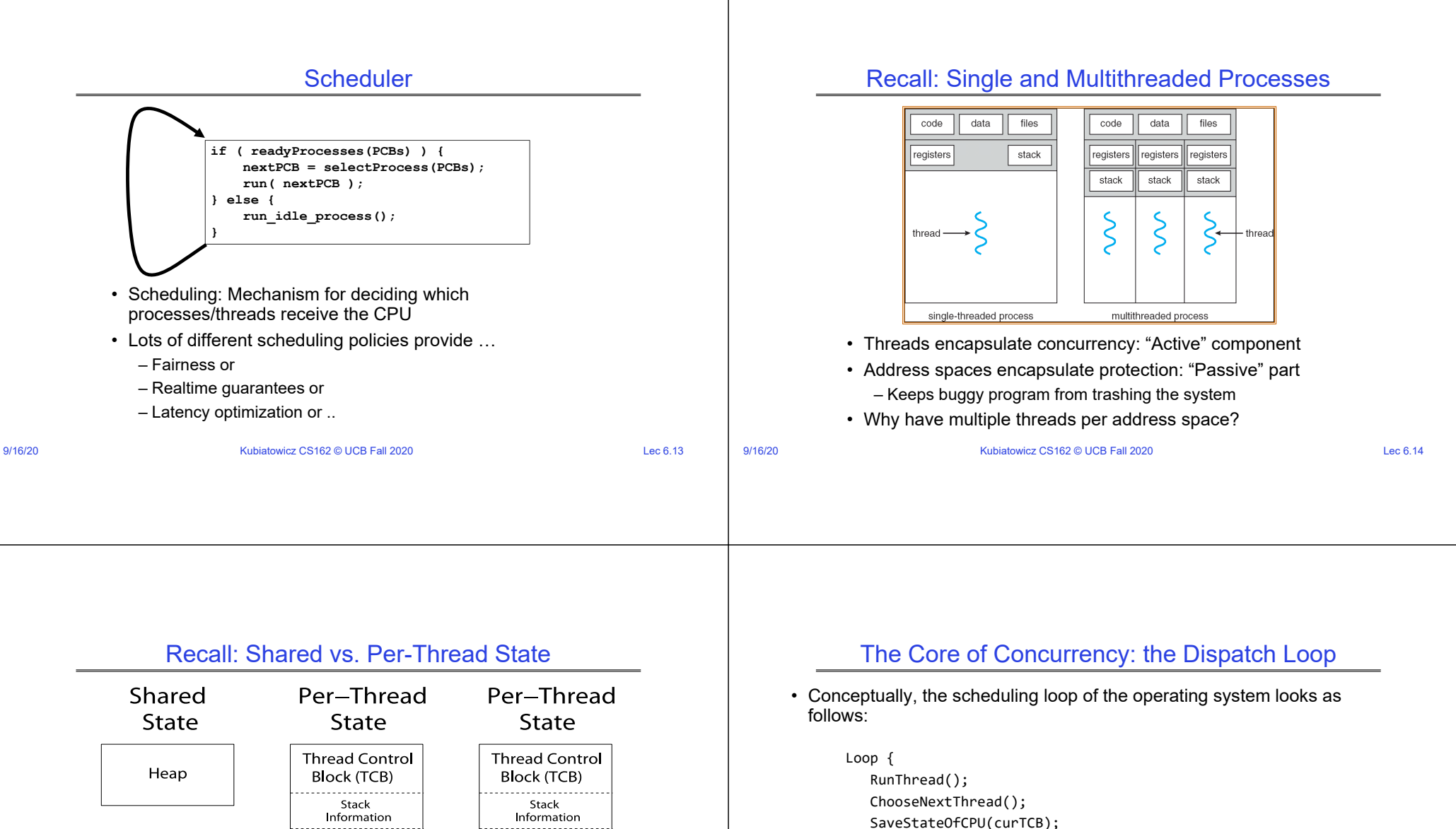

LoadStateOfCPU(newTCB);

}

- This is an *infinite* loop
	- One could argue that this is all that the OS does
- Should we ever exit this loop??? – When would that be?

Global

Variables

Code

Saved

Registers

Thread

Metadata

Stack

Saved

Registers . . . . . . . . . . . .

Thread

Metadata

**Stack** 

. . . . . . . . . . . . . . . . . . .

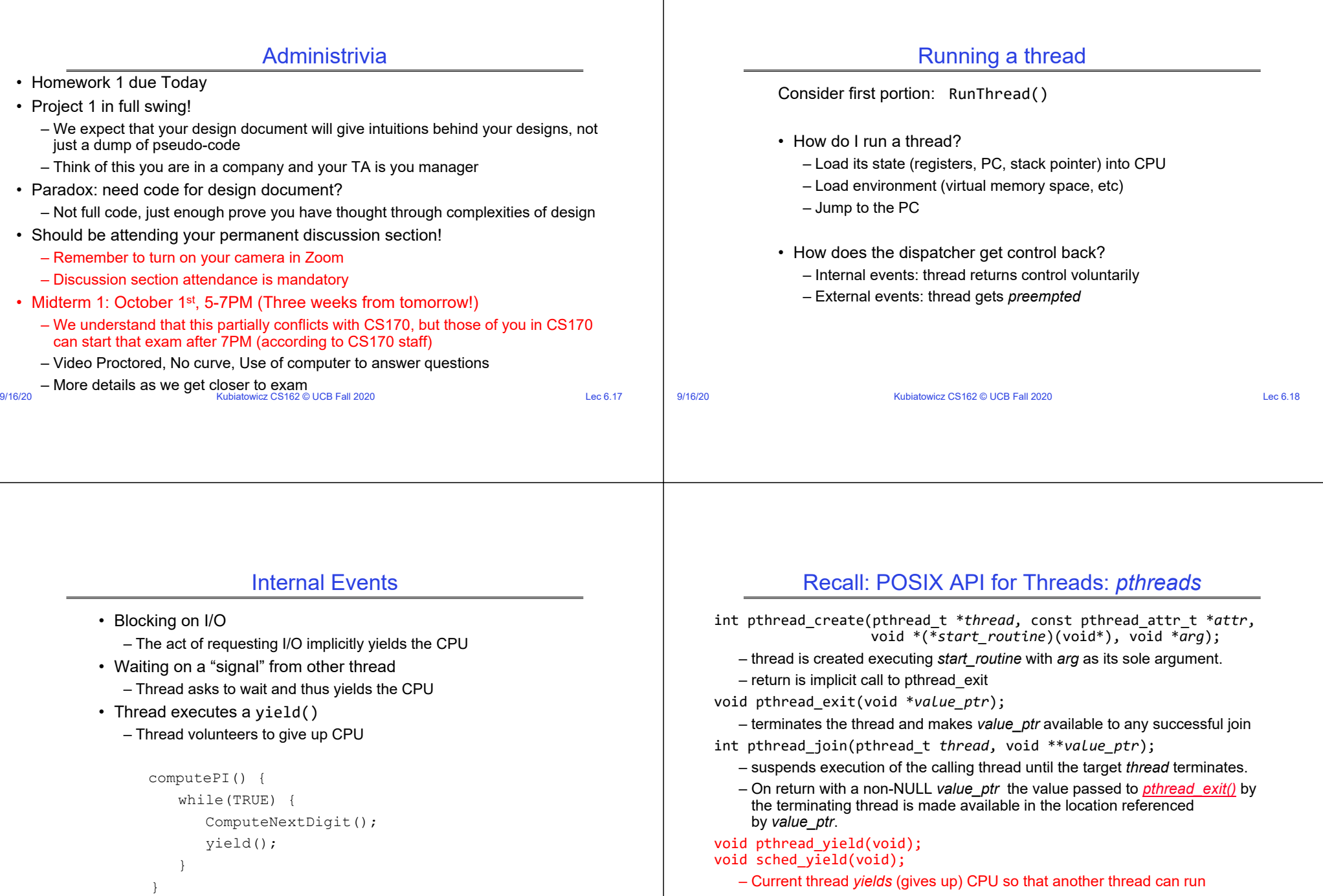

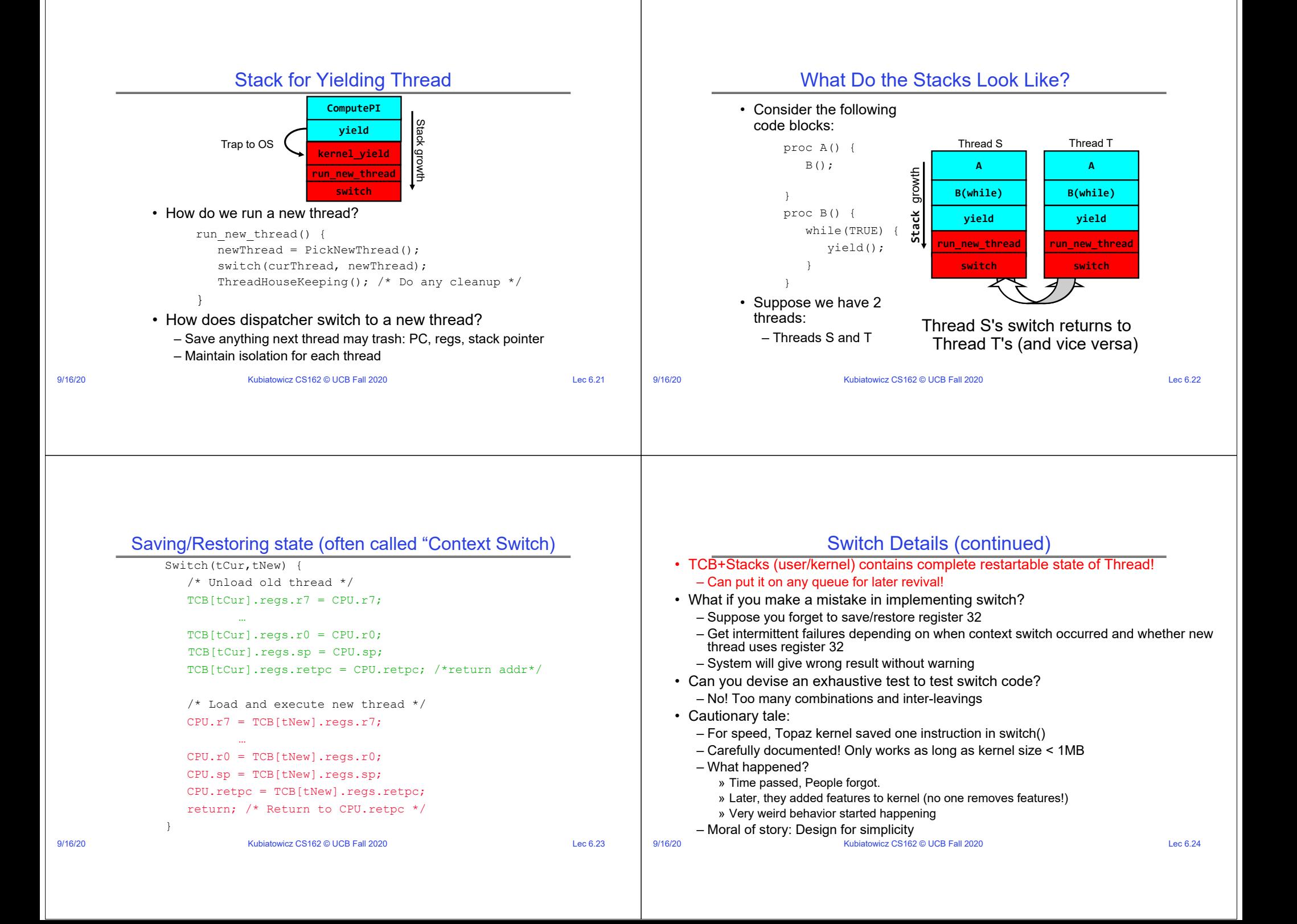

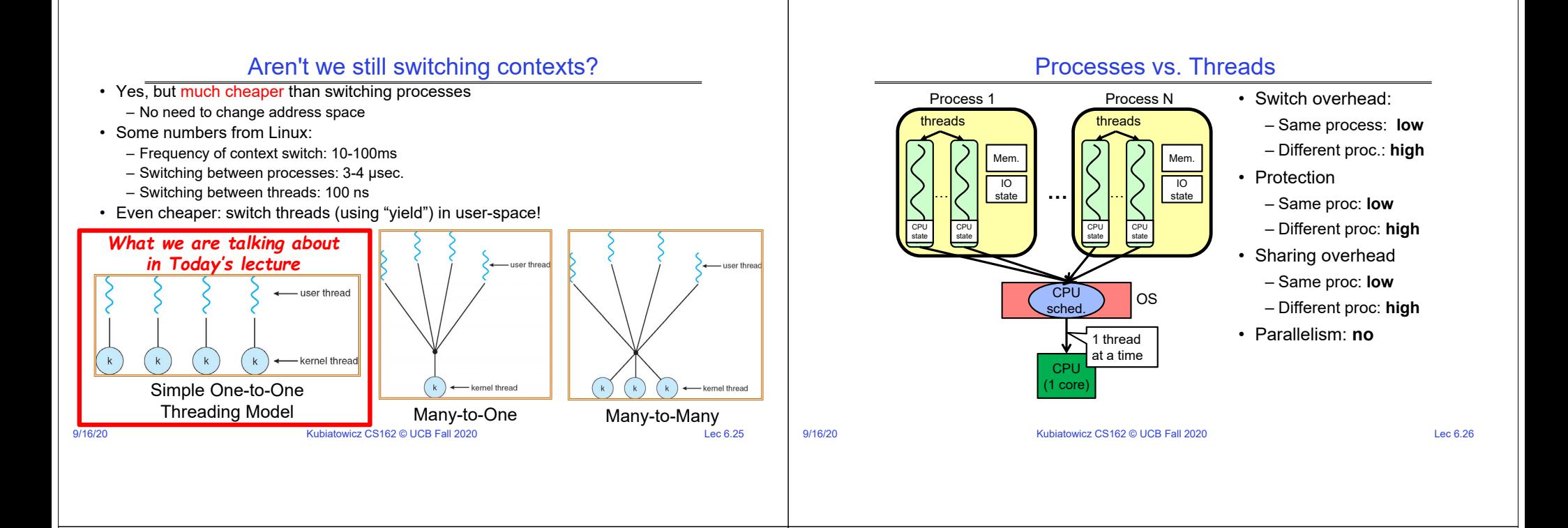

### Processes vs. Threads

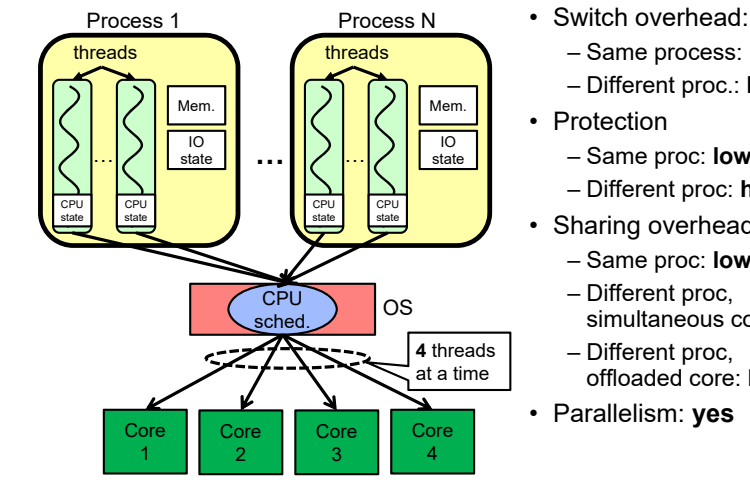

- 
- Same process: **low**
- Different proc.: **high**
- 
- Same proc: **low**
- Different proc: **high**
- Sharing overhead
- Same proc: **low**
- Different proc,
- simultaneous core: **medium**
- offloaded core: high
- ï Parallelism: **yes**

# Simultaneous MultiThreading/Hyperthreading

- Hardware scheduling technique
	- Superscalar processors can execute multiple instructions that are independent.
	- Hyperthreading duplicates register state to make a second "thread," allowing more instructions to run.
- Can schedule each thread as if were separate CPU – But, sub-linear speedup!

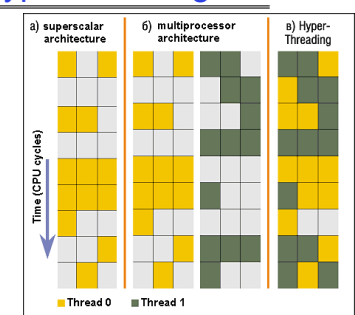

- Colored blocks show instructions executed
- Original technique called "Simultaneous Multithreading"
	- http://www.cs.washington.edu/research/smt/index.html
	- SPARC, Pentium 4/Xeon ("Hyperthreading"), Power 5

9/16/20 Kubiatowicz CS162 © UCB Fall 2020 Lec 6.28

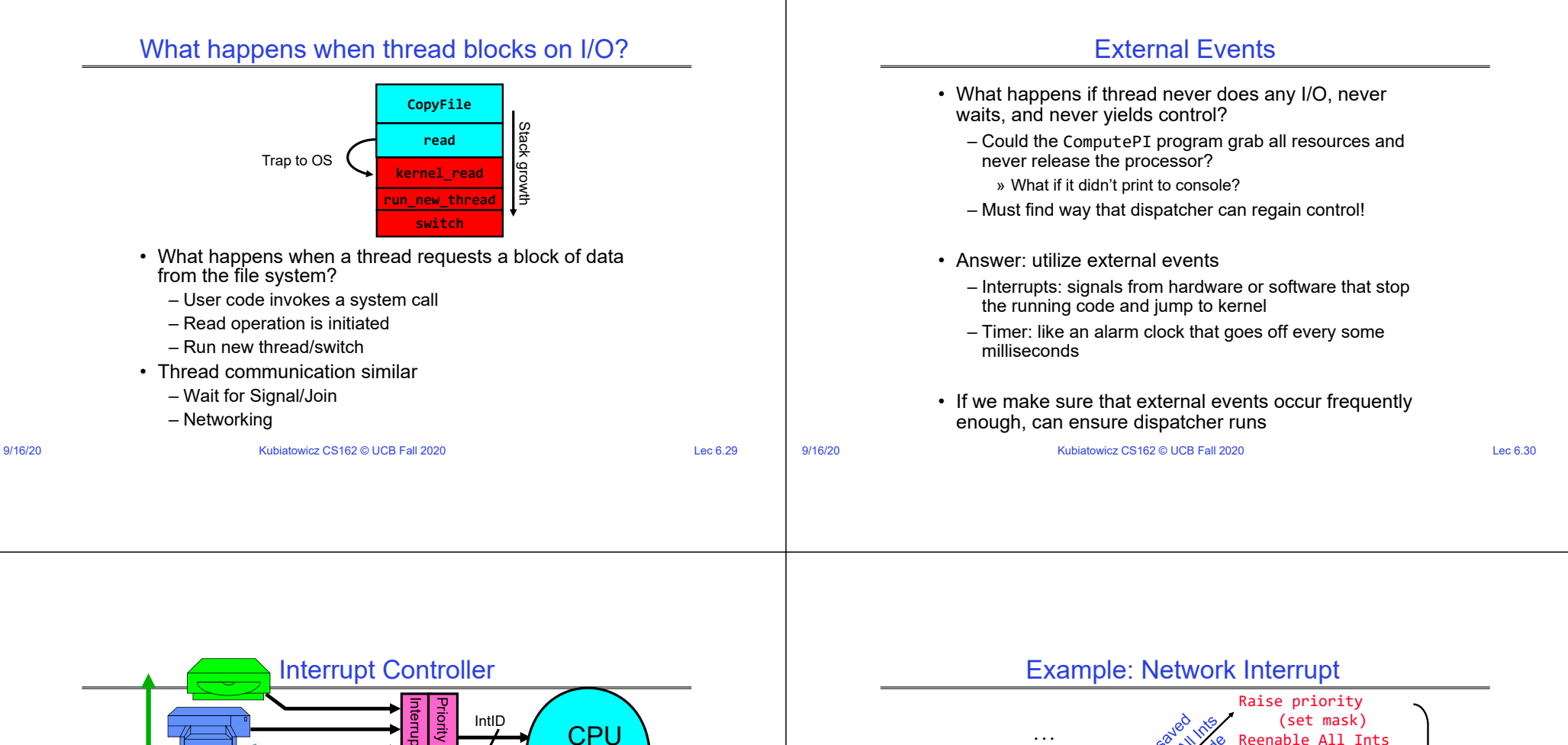

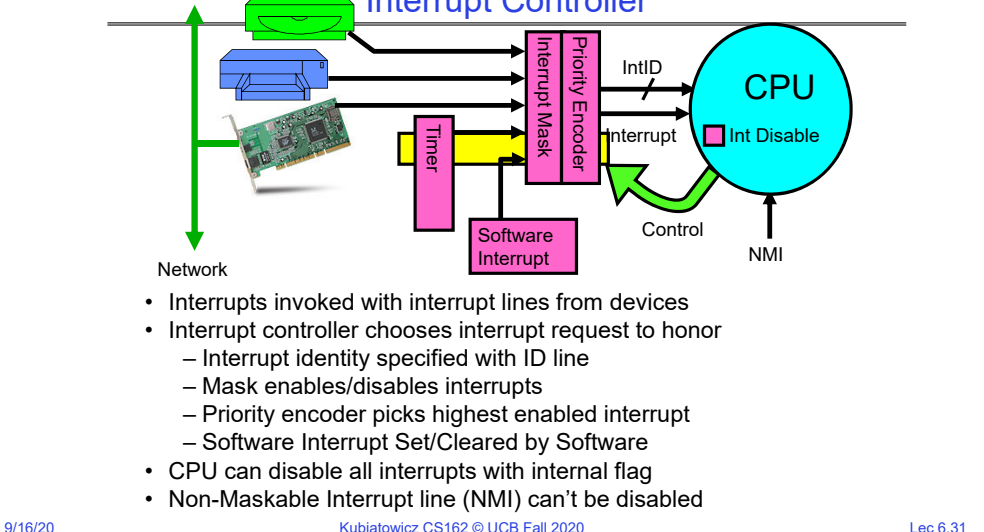

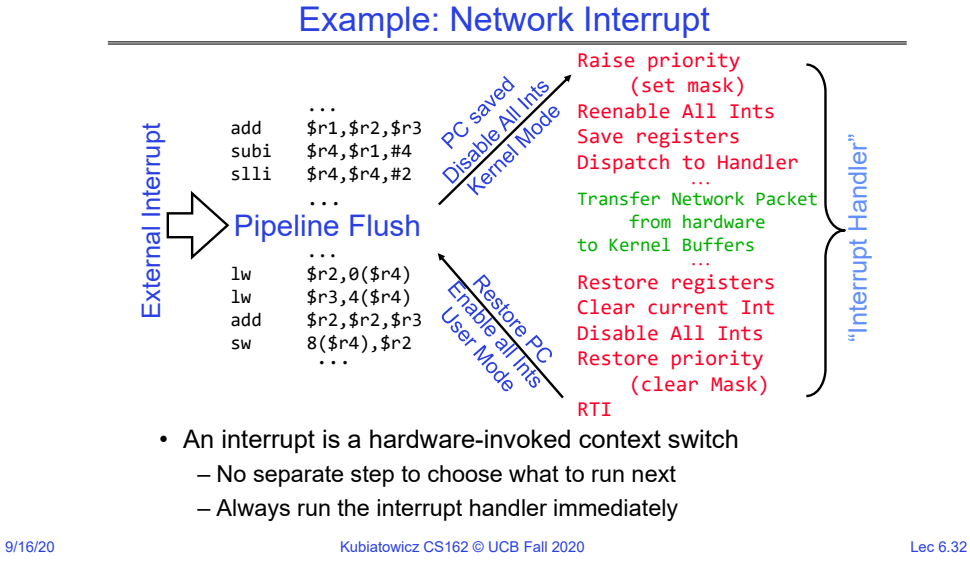

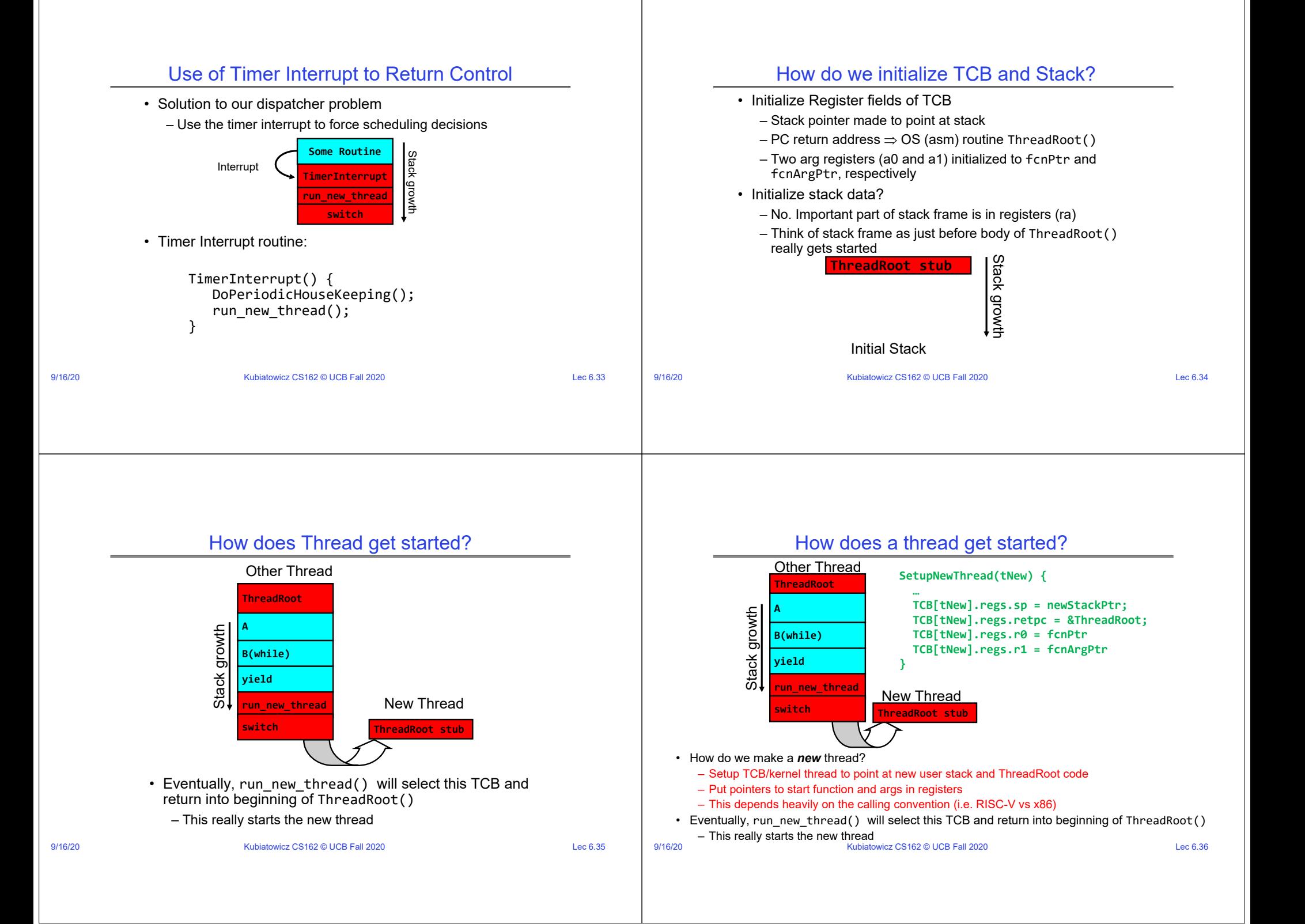

# What does ThreadRoot() look like?

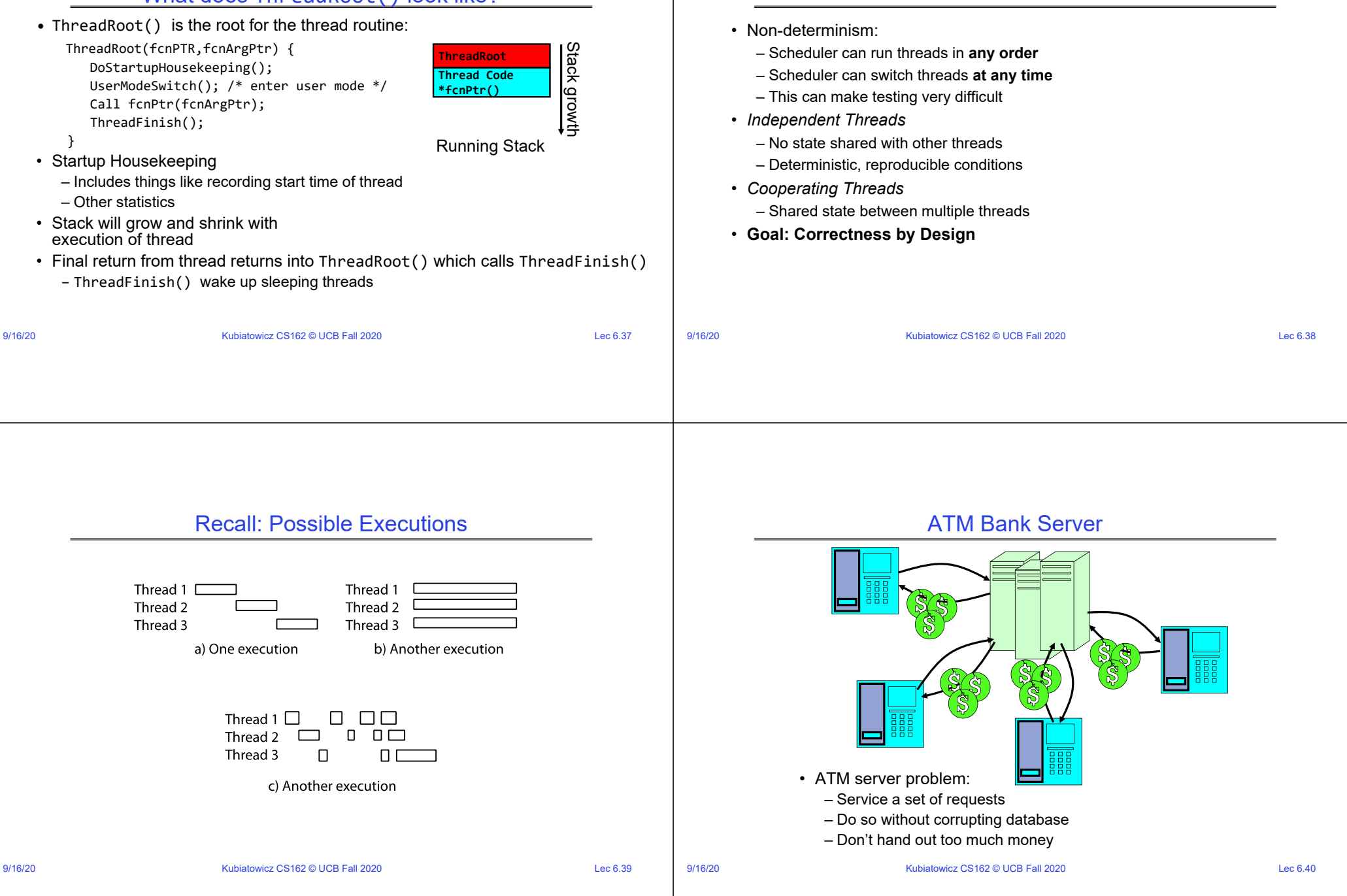

Correctness with Concurrent Threads?

# ATM bank server example

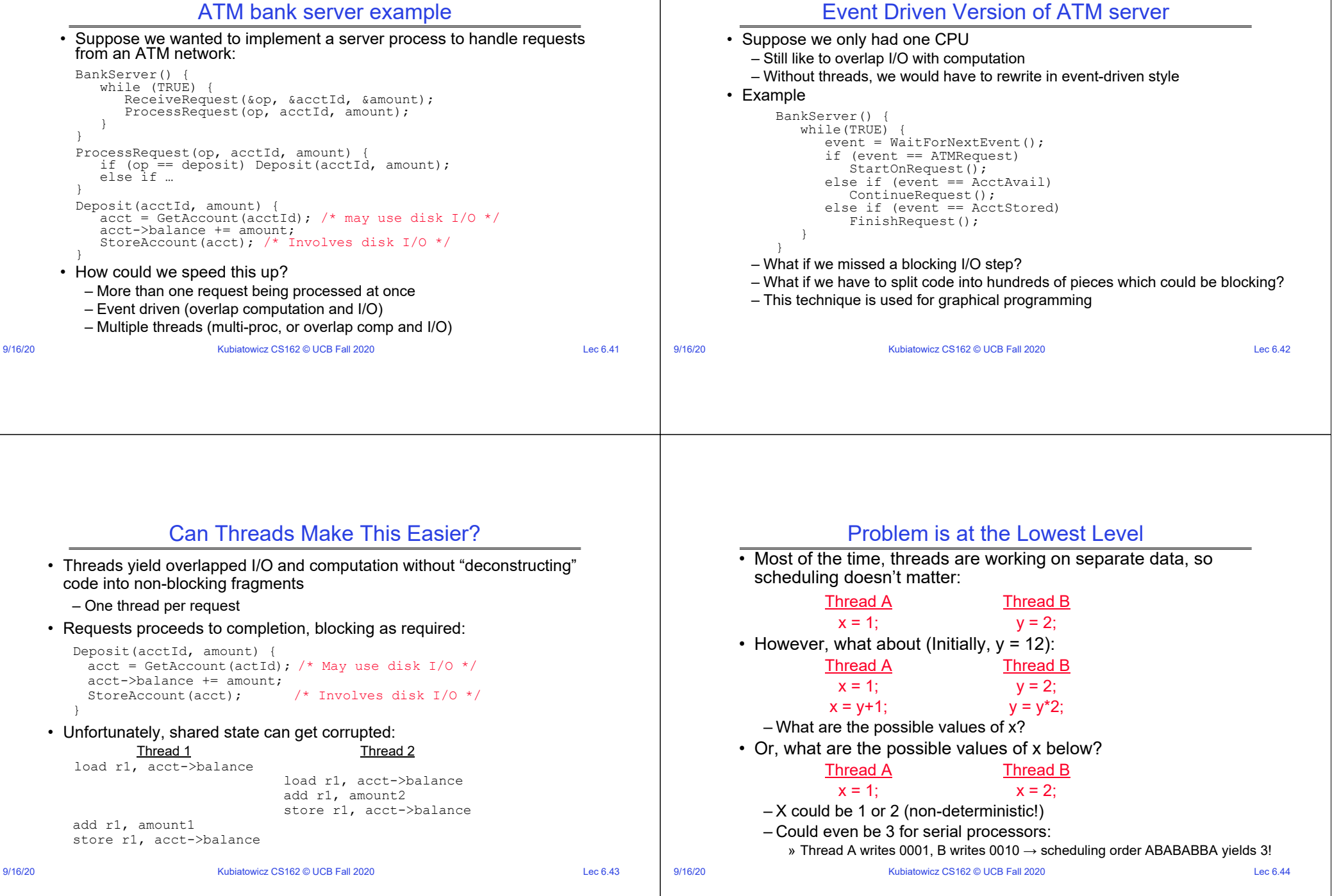

#### 9/16/20 Kubiatowicz CS162 © UCB Fall 2020 Lec 6.45 Atomic Operations • To understand a concurrent program, we need to know what the underlying indivisible operations are! • Atomic Operation: an operation that always runs to completion or not at all – It is *indivisible:* it cannot be stopped in the middle and state cannot be modified by someone else in the middle – Fundamental building block – if no atomic operations, then have no way for threads to work together • On most machines, memory references and assignments (i.e. loads and stores) of words are atomic – Consequently – weird example that produces "3" on previous slide can't happen • Many instructions are not atomic – Double-precision floating point store often not atomic – VAX and IBM 360 had an instruction to copy a whole array 9/16/20 Kubiatowicz CS162 © UCB Fall 2020 Lec 6.46 Recall: Locks • Lock: prevents someone from doing something – Lock before entering critical section and before accessing shared data – Unlock when leaving, after accessing shared data – Wait if locked » Important idea: all synchronization involves waiting • Locks need to be allocated and initialized: – structure Lock mylock or pthread\_mutex\_t mylock; – lock\_init(&mylock) or mylock = PTHREAD\_MUTEX\_INITIALIZER;  $\cdot$  Locks provide two **atomic** operations:  $-$  acquire( $\&$ mylock) – wait until lock is free; then mark it as busy » After this returns, we say the calling thread *holds* the lock – release(&mylock) – mark lock as free » Should only be called by a thread that currently holds the lock » After this returns, the calling thread no longer holds the lock 9/16/20 Kubiatowicz CS162 © UCB Fall 2020 Lec 6.47 **Thread B** • Identify critical sections (atomic instruction sequences) and add locking: Deposit(acctId, amount) {<br>
acquire(&mylock) **acquire(&mylock) // Wait if someone else in critical section!**  $acct = GetAccount(actId);$ acct‐>balance += amount; StoreAccount(acct);<br>release(&mylock) **release(&mylock) // Release someone into critical section** }  $\cdot$  Must use SAME lock (mylock) with all of the methods (Withdraw, etc...) – Shared with all threads! **B AThread A** Fix banking problem with Locks! Thread A **Thread C Thread B Thread B** Critical Section **acquire(&mylock) release(&mylock)** Critical Section Threads serialized by lock through critical section. Only one thread at a time 9/16/20 Kubiatowicz CS162 © UCB Fall 2020 Lec 6.48 Recall: Definitions • Synchronization: using atomic operations to ensure cooperation between threads – For now, only loads and stores are atomic – We are going to show that its hard to build anything useful with only reads and writes • Mutual Exclusion: ensuring that only one thread does a particular thing at a time – One thread *excludes* the other while doing its task Critical Section: piece of code that only one thread can execute at once. Only one thread at a time will get into this section of code – Critical section is the result of mutual exclusion – Critical section and mutual exclusion are two ways of describing the same thing

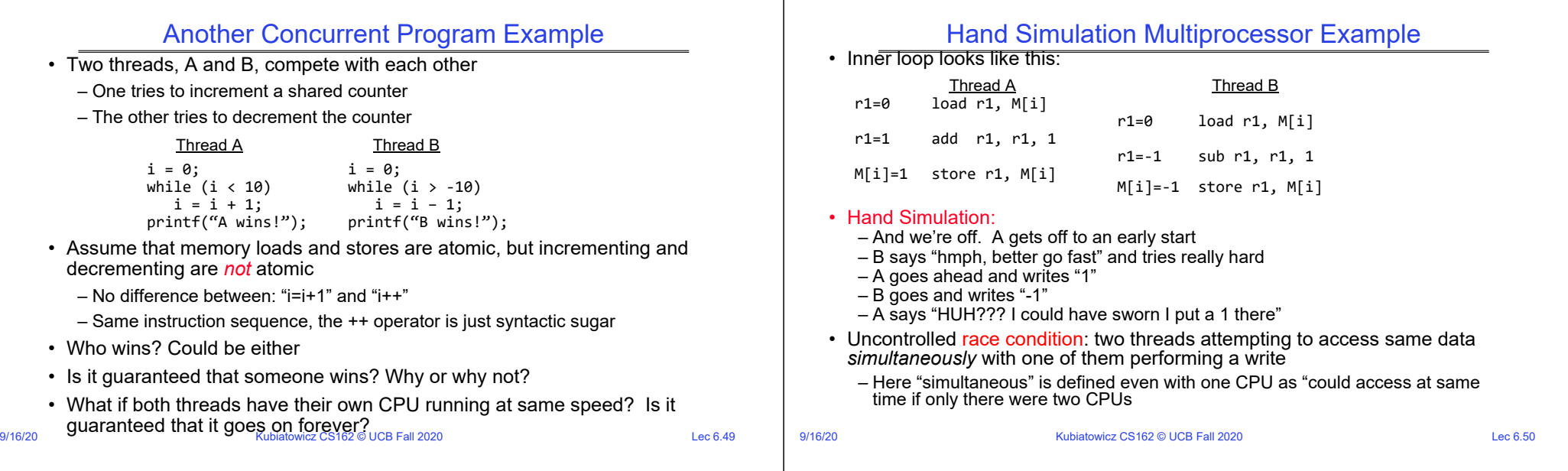

# So – does this fix it?

• Put locks around increment/decrement:

Thread A Thread B  $i = 0;$ <br>  $while (i < 10)$ <br>  $in i \times 10)$ <br>  $in i \times 10$ while  $(i < 10)$ <br>acquire(&mylock)  $acquire(&mylock)  
\ni = i - 1;$  $i = i + 1;$ <br>release(&mylock) release(&mylock)<br>printf("B wins!"); printf("A wins!");

- What does this do? Is it better???
- Each increment or decrement operation is now atomic. Good!
	- Technically, no race conditions, since lock prevents simultaneous reads/writes
- Program is likely still broken. Not so good...
	- May or may not be what you intended (probably not)
	- Still unclear who wins it is a nondeterministic result: different on each run
- When might something like this make sense?
- 9/16/20 Kubiatowicz CS162 © UCB Fall 2020 Lec 6.51 – If each thread needed to get a unique integer for some reason

#### Recall: Red-Black tree example Insert $(3)$  { acquire(&treelock) Tree.Insert(3) Thread B Insert $(4)$  { acquire(&treelock) Tree.insert(4) **treelock**

#### • Here, the Lock is associated with the root of the tree – Restricts parallelism but makes sure that tree *always* consistent **Tree-Based Set Data Structure** Get(6) { acquire(&treelock) Tree.search(6) release(&treelock) }

- No races at the operation level
- Threads are exchange information through a consistent data structure
- Could you make it faster with one lock per node? Perhaps, but must be careful! – Need to define invariants that are always true despite many simultaneous threads…

Thread A

}

release(&treelock)

9/16/20 Kubiatowicz CS162 © UCB Fall 2020 Lec 6.52

release(&treelock)

}

# Concurrency is Hard!

- Even for practicing engineers trying to write mission-critical, bulletproof code!
	- Threaded programs must work for all interleavings of thread instruction sequences
	- Cooperating threads inherently non-deterministic and non-reproducible
	- Really hard to debug unless carefully designed!
- Therac-25: Radiation Therapy Machine with Unintended Overdoses (reading on course site)
	- Concurrency errrors caused the death of a number of patients by misconfiguring the radiation production
	- Improper synchronization between input from operators and positioning software
- Mars Pathfinder Priority Inversion (JPL Account)
- Toyota Uncontrolled Acceleration (CMU Talk)
	- 256.6K Lines of C Code, ~9-11K global variables
	- Inconsistent mutual exclusion on reads/writes
- 

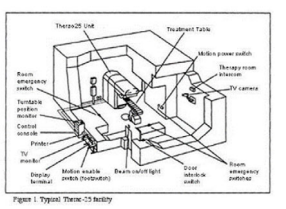

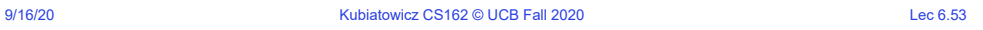

# Producer-Consumer with a Bounded Buffer

• Problem Definition

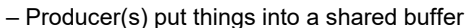

– Consumer(s) take them out

– Need synchronization to coordinate producer/consumer

- Don't want producer and consumer to have to work in lockstep, so put a fixed-size buffer between them
- Need to synchronize access to this buffer
- Producer needs to wait if buffer is full
- Consumer needs to wait if buffer is empty
- Example 1: GCC compiler
	- $-$  cpp  $|$  cc1  $|$  cc2  $|$  as  $|$  1d
- Example 2: Coke machine
	- Producer can put limited number of Cokes in machine
	- Consumer can't take Cokes out if machine is empty
- Others: Web servers, Routers, ....

```
9/16/20 Kubiatowicz CS162 © UCB Fall 2020 Lec 6.54
```
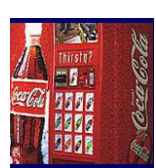

**Producer Buffer Consumer** 

Producer

—— h **Consumer** 

# Circular Buffer Data Structure (sequential case)

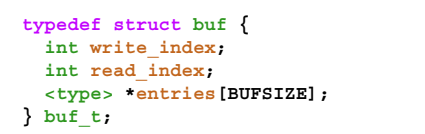

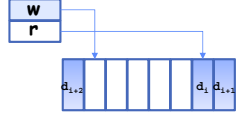

- Insert: write & bump write ptr (enqueue)
- Remove: read & bump read ptr (dequeue)
- ï *How to tell if Full (on insert) Empty (on remove)?*
- ï *And what do you do if it is?*
- ï *What needs to be atomic?*

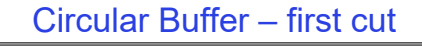

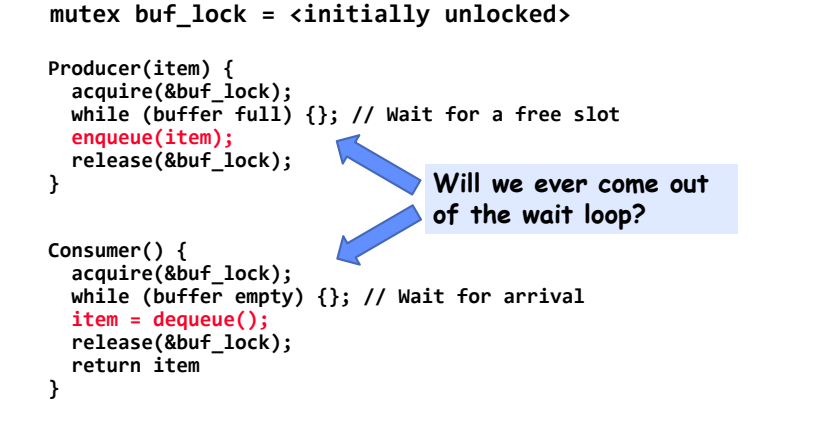

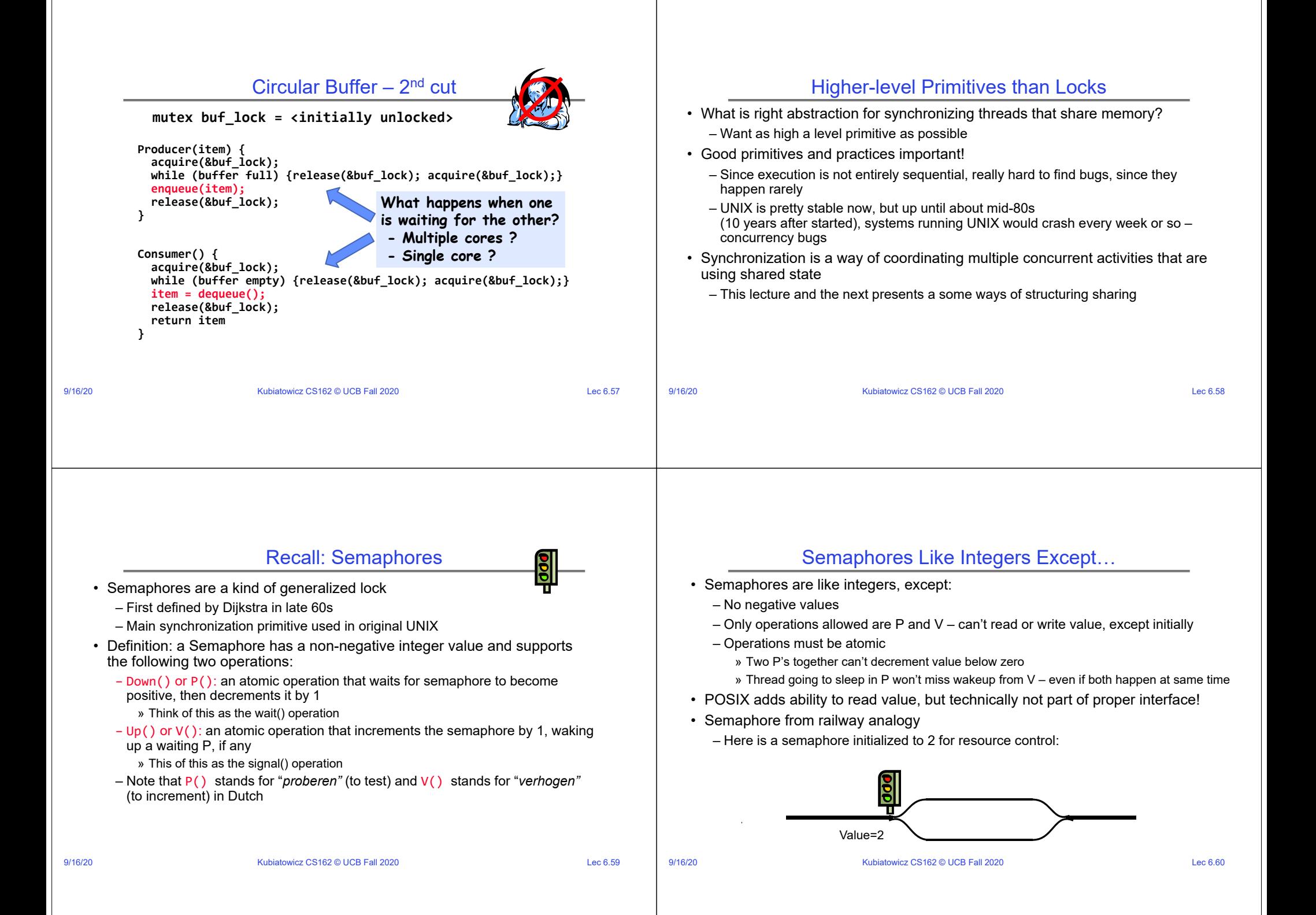

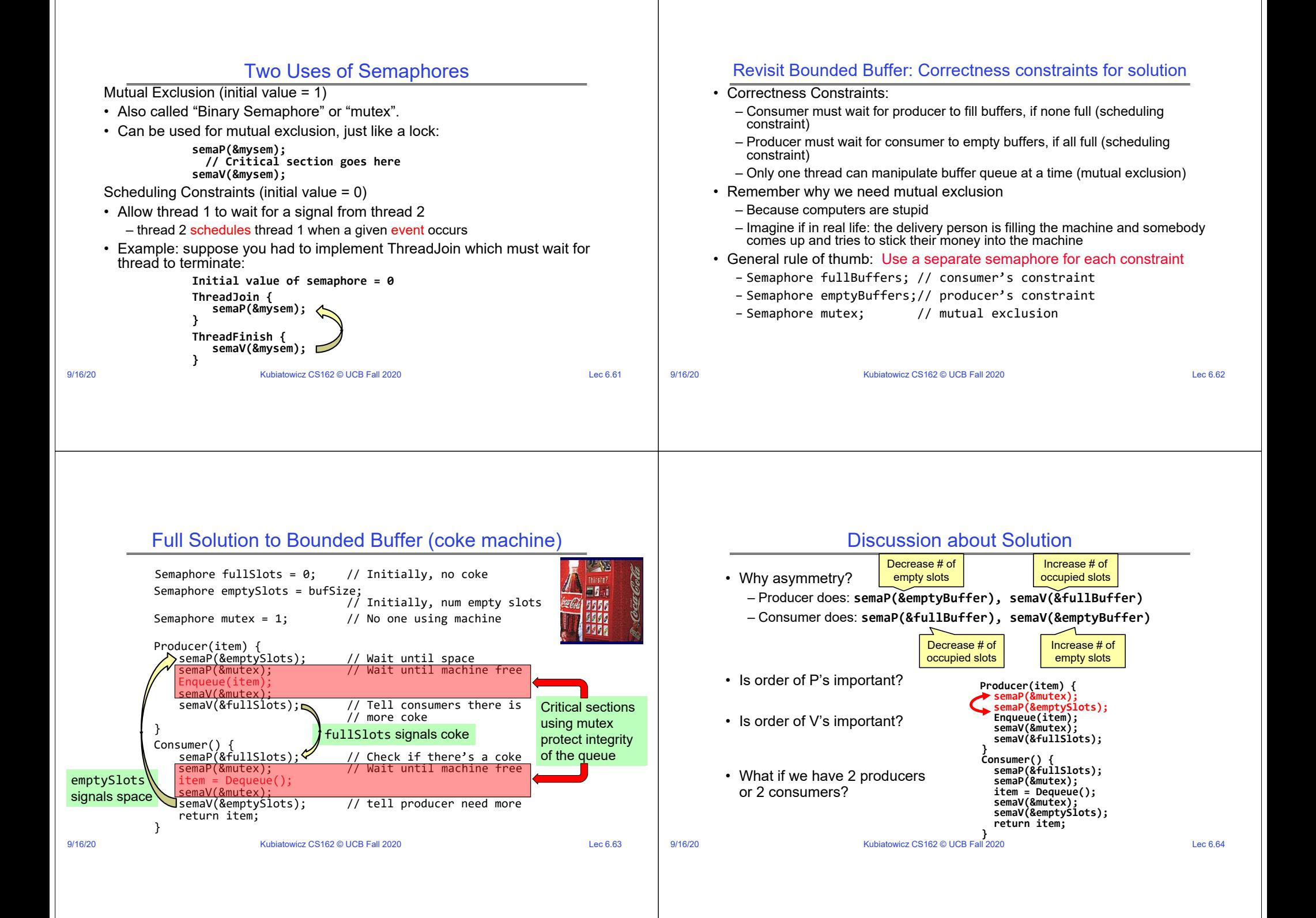

# Where are we going with synchronization?

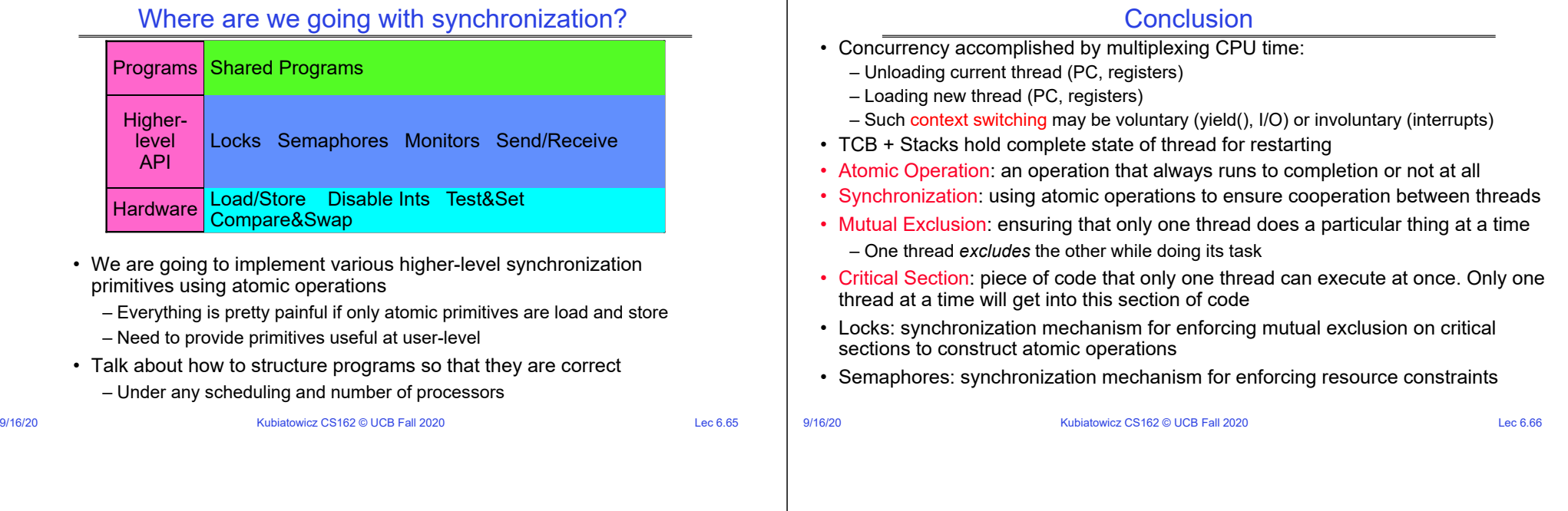